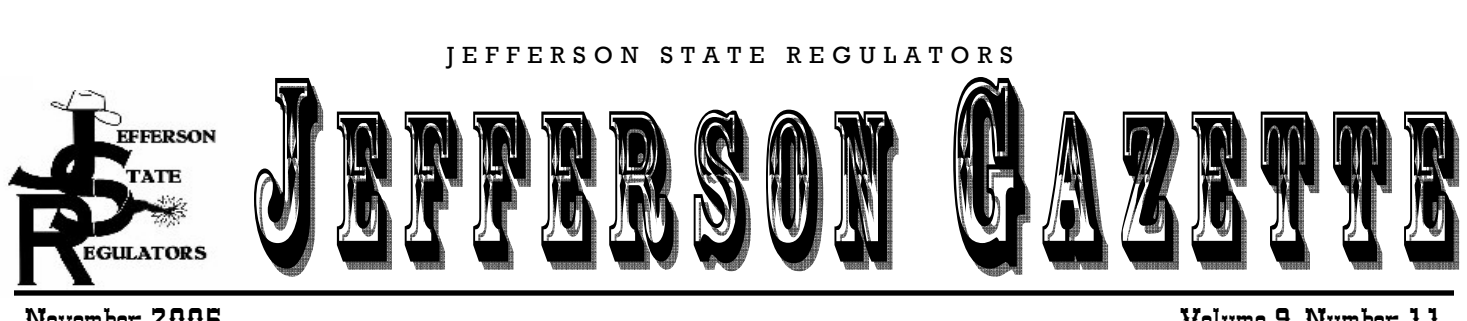

November 2005

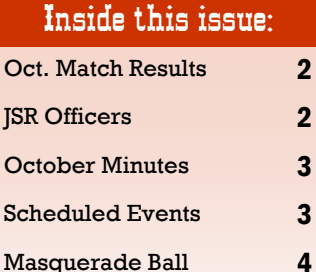

## Special Points of Interest<sup>.</sup>

- Turkey Shoot November 19th
- Christmas Party December 10th
- Meet the new ISR Officers (Page 2)

# **JSR Happenings**

By Harley Davidson, SASS #47309

Happy Thanksgiving! The leaves are falling and the weather is certainly becoming colder.

At the last business meeting the new officers were introduced. Sourdough Smitty, who served as President for 2 years, handed the bell over to Jed I. Knight. Harley Davidson took over Vice President after H. Apple Bob's two years of service as well. Kachemak Kate relieved Shootin' Silver Star of the Secretary position after many, many vears in the office. Long Henry Thompson remains the Treasurer and Col. Cornelius Gilliam will stay in the Match Director's position. A big thank you to those officers that have served the club so well and best wishes to the new officers!

Be sure to come out to the November shoot to get your fill of Thanksgiving themed stages, plenty of shooting, and be put in a drawing to win a holiday turkey. Just Bill will also be treating everyone to some antelope stew from one of the antelope he got when hunting in Wyoming. There will also be pumpkin pie for dessert. And, don't forget to dress warm! It's going to be chilly!

Invitations went out this week to all the JSR members for the Cowboy Christmas Celebration December 10th. Everyone is invited to join us at the IOOF Hall in Jacksonville starting at 6pm for a potluck dinner. We will also be playing Steal-A-Gift so don't forget to bring a homemade, new, or white elephant gift to put under the tree. Rumor has it, Father Christmas will be stopping by to visit all the "children". It will be a magical evening.

The Monday following the party is the JSR business meeting and the Saturday after the party will be the last shoot of the year! We hope to see you at all of these events!

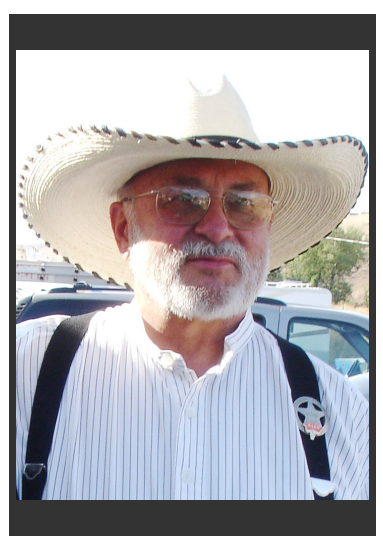

# Gunfight Behind the Jersey Lilly

By JD Walker & **Harley Davidson** 

JD Walker spent Halloween weekend at the Raauge Range outside of Norco in Southern California for the California State Championship, the Gunfight Behind the Jersey Lilly. JD was a Posse Marshal and got to shoot with the Judge, Chisler, and Justice Lily Kate. After four days of shooting with 300 other participants, he took 3rd place in Elder Statesman, earning a plaque and buckle. He also enjoyed participating in Pumpkin Bowling.

Congratulations JD on your achievement!

### Volume 9. Number 11

The Jefferson Gazette

Editor-In-Chief Harley Davidson, #47309

Proofing Jed I. Knight, #36423

# **October Match Scores**

October 15th. 2005

**Congratulations to Purgatory for winning** the October Match **Overall** and **CLEAN!!!** 

**ФОФФФОО**  $0000$ 

JSR

November 19th

Umpqua Requlators

November 27th

**Merlin Marauders** 

December 3rd

**Klamath Cowboys** 

December 11th

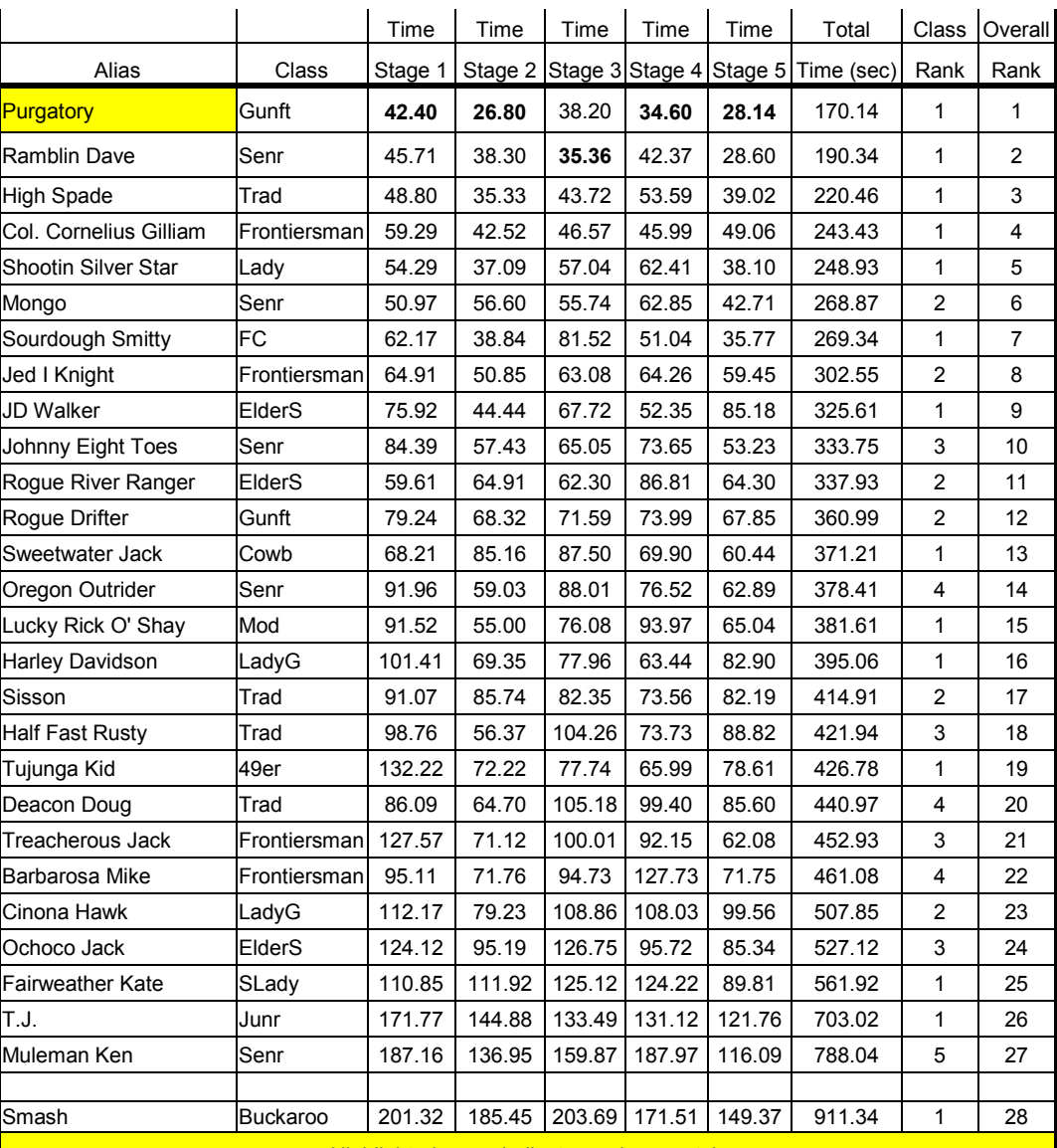

Highlighted name indicates a clean match

# Changing of the Guard-JSR Officers

The November business meeting marked the changing of the guard for the JSR officers. Thank you to Sourdough Smitty & H. Apple Bob for their two years of service as President & Vice President! And, a BIG thank you for Shootin' Silver Stars MANY years of service as Secretary! The new officers are as follows:

> President-Jed I. Knight **Vice President-Harley Davidson Secretary-Kachemak Kate Treasurer-Long Henry Thompson Match Director-Col. Cornelius Gilliam**

# **October Business Minutes**

### October 10th, 2005

Meeting called to order at 6:50 by President Sourdough Smitty. The meeting was held at Angelo's Pizza, there were 16 members present.

Minutes were approved as written. The motion to approve minutes was made by Harley Davidson, 2nd JD Walker. Motion carried.

Long Henry gave the treasures report for the Months of June, July, and August. See attached reports.

Just Bill reported on the Ashland Gun Club. The gun club officers met with neighbors and the parks department. City will write a contract for the lease. The county will put a CCR on surrounding property.

TG Report: The Colonel gave an overview of the upcoming agenda. We will vote on the issues at the November meeting.

OLD BUSINESS: Shoot reports were given on all the local shoots.

Christmas Party will be Dec 10th at 6:00. The party will be at the Odfellows Hall in Jacksonville. Rent will be \$60 for the evening. Harley is trying to get Father Christmas to make an appearance again this year. Motion by JD to give Harley \$200 to start buying party items. 2nd Rogue Drifter, motion carried. We will be doing the gift exchange again this year, also those who wish may make a donation to the Rebecca's to support the senior meal program.

Annual shoot date revisited: Long Henry wants to do weather research for different months. Will discuss at November meeting.

**NEW BUSINESS:** The election for the new officers will be held at the November Meeting. The slate of officers is:

President Jed I Knight Vice-President Harley Davidson Match Director Colonel Gilliam **Shootin Silver Star** Secretary Treasurer Long Henry Thompson

Scenario writers for the October shoot are: Harley, Jed, Colonel, Just Bill and JD Walker.

Just Bill wanted to know if anyone was interested in buying black powder.

Meeting adjourned on a motion by Roque Drifter 2nd. Oregon Outrider, motion carried

**Cowboy Christmas** Celebration December 10th, 6pm Jacksonville IOOF Hall **Business Meeting** December 12th, 6:30pm Angelo's Pizza, Phoenix Monthly Match December 17th, 8:30am **Ashland Gun Club** Victorian Masquerade Ball December 31st **IIS Hotel** 

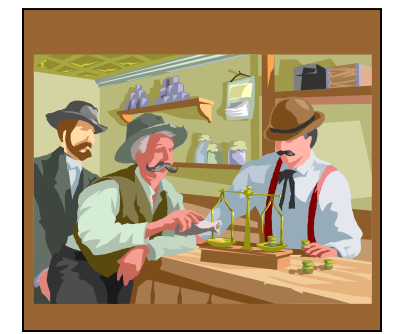

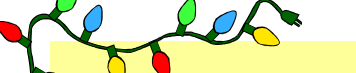

De Bello's is having an Inventory Reduction Sale in time for the holidays!

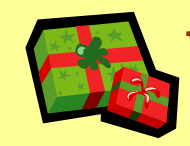

**We are taking 25% off our Debello's Prices** on all of our Inventory currently in stock

We will be bringing some of our merchandise out to our local monthly shoots and you are more than welcome to email or call us to arrange a time we can meet or talk about what we have in stock.

**Jed I. Knight** 

# www.DeBellos.com

(541) 941-2959

sales@debellos.com

**Harley Davidson** 

Volume 9, Number 11

#### **Jefferson State Regulators**

102 Mace Road, Medford, OR 97501

Phone: (541) 734-8509 E-mail: harleydavidson@jeffersonstateregulators.com

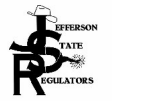

#### **Jefferson State Regulators**

**Cowboy Action Shooters** of Southern Oregon

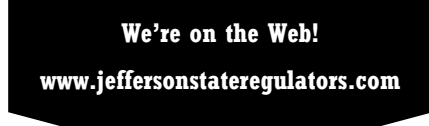

## **Send us your Thoughts!**

We need your reports, opinions, comics, special events, etc.

### **Send them to:**

**Jefferson Gazette Harley Davidson** 102 Mace Road Medford, OR 97501 harleydavidson@ jeffersonstateregulators.com

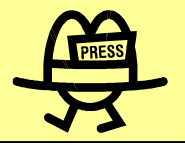

Victorian Masquerade Ball

## Saturday, December 31, 2005

### \$60 per person

An Elegant Victorian & Olde West **Costumed Affair** 

**Elegant Dining** Dancing until Midnight **Great prizes for Costume Contest** More details at Gussied Up

**Reservations now being** 

accepted at:

**Gussied Up** 150 S. Oregon Street **Jacksonville, OR** 541-899-7877

Presented by the Gussied Up Gals of Jacksonville